# **Handling-short-instruction V1.0 for**

**L1-BUS Controller**

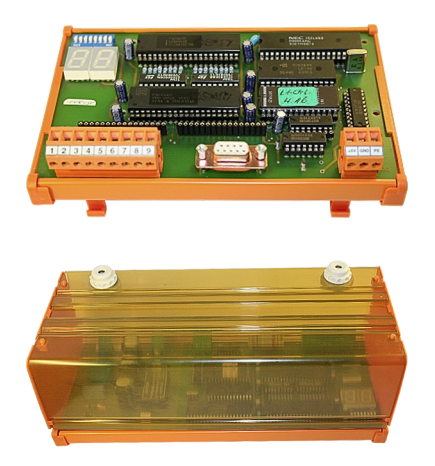

### **Power connection:**

Voltage: 24 V DC ± 20% (Desktop-Device)  $5 \text{ V DC} \pm 20\%$  (DIN-Rail-Mounting) Power: 4W

#### **Initial start-up :**

- Plug the needed modules into the right connectors. The components on the module-board point in your direction
- Connect the L1-Bus to the 9pin connector with screws
- Connect the PC to the D-Sub 9pin
- Check Dip-Switch described like in the handbook (default setting: 9600bd, 8, N, 1)
- Connect power-supply: Desktop-Device: 24V DC to the 2pin connector with screws (Pin1 GND, Pin2 Vcc) Din-Rail-Device: 5V DC to the 3pin connector with screws (Pin1 Vcc, Pin2 GND)

Now you will be able to communicate with a PC over RS232 with the controller. More informations you can find in the handbook of the device.

Under the web-address https://www.process-informatik.de are product specific documentations or software-driver/-tools available to download. If you have questions or suggestions about the product, please don't hesitate to contact us.

> Process-Informatik Entwicklungsgesellschaft mbH Im Gewerbegebiet 1 DE-73116 Wäschenbeuren +49 (0) 7172-92666-0

> > info@process-informatik.de https://www.process-informatik.de

> > > Copyright by PI - 2024

## **Menutree Website: QR-Code Website:**

- + Products / docu / downloads
	- + Hardware
		- + Converter + L1-Controller

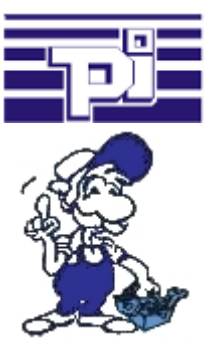

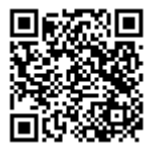

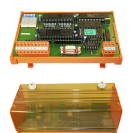

Please make sure to update your drivers before using our products.

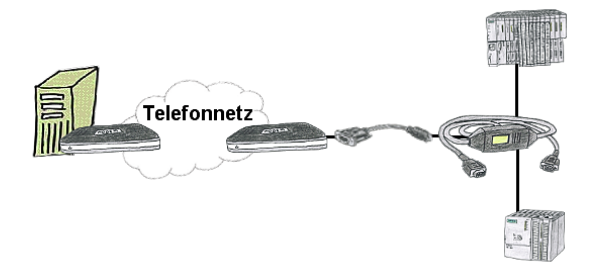

You have to reach urgend your PLC via remote maintenance and have no TS-adaptor in your company? No problem, configure with the MPI-Kabelmanager your S7-interface-cable MPI/PPI-Kabel the mode "TS" for "remote maintenance", connect this cable with the TS-Adapter (article number 9350-TS) with a standard modem and send it all to your client. Now you will be able to start the connection with your TS-sofware and solve the problem. And this all without buying a original TS-adapter.

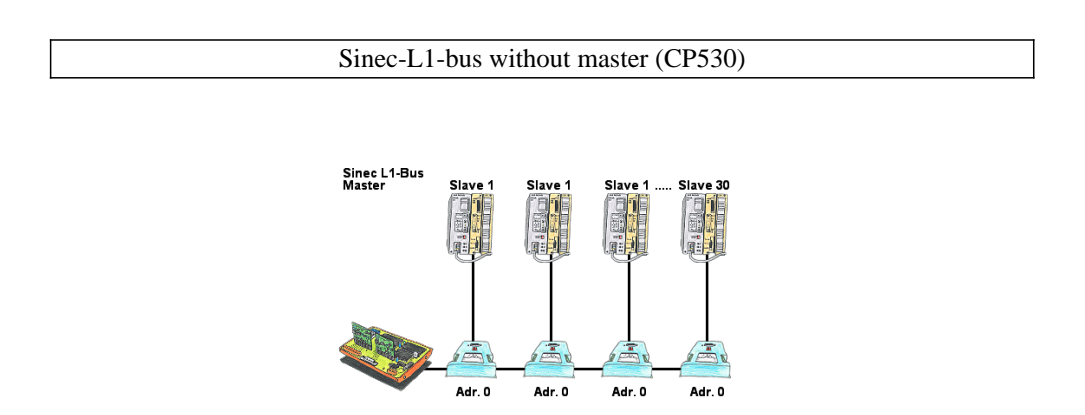

You have a running Sinec-L1-bus and your master the CP530 is defective or rather broke down and the bus has to continue running? No problem, connect the L1-controller to the according bus-modules instead of the CP530, define the circulation list of the clients and the L1-bus continues running immediately.

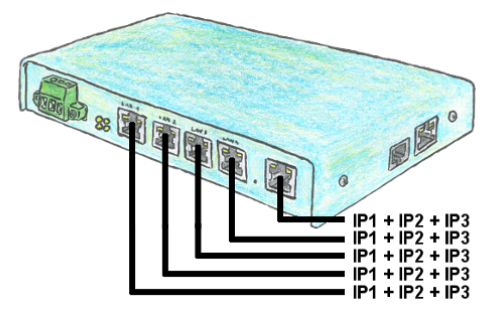

You need to remote maintenance multiple networks simultaneously and your existing switch / router does not have that many ports? No problem, with the TELE-Router you are able to assign up to 3 IP addresses to each LAN / WAN port, so you can communicate with the various segments and networks.

## Current S7 panels via WLAN to the S5 controller

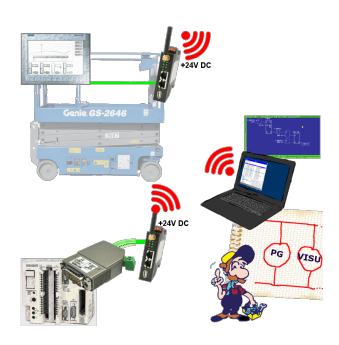

Connect each S7-TCP-IP panel to your S5.

Now also available via WLAN for mobile workstations.

PARALLEL several panels and even simultaneous PG connections possible.

Include hard-to-reach places in your ERP system.